朋友们有没有遇到过这样的问题:

有时感觉身体不适,去医院做各种检查时,收费几百块几千块,要去刷医保的时候才 发现,虽然医保能够报销一大部分,但还有一小部分自付的费用需要自己掏钱;

明明我的医保个人账户里还有不少钱,为何还要我另外掏钱支付呢?

这个问题我也是最近才弄明白,今天我们就来分享一下怎样能用我们医保个人账户里 的余额来支付医疗费用自付部分。

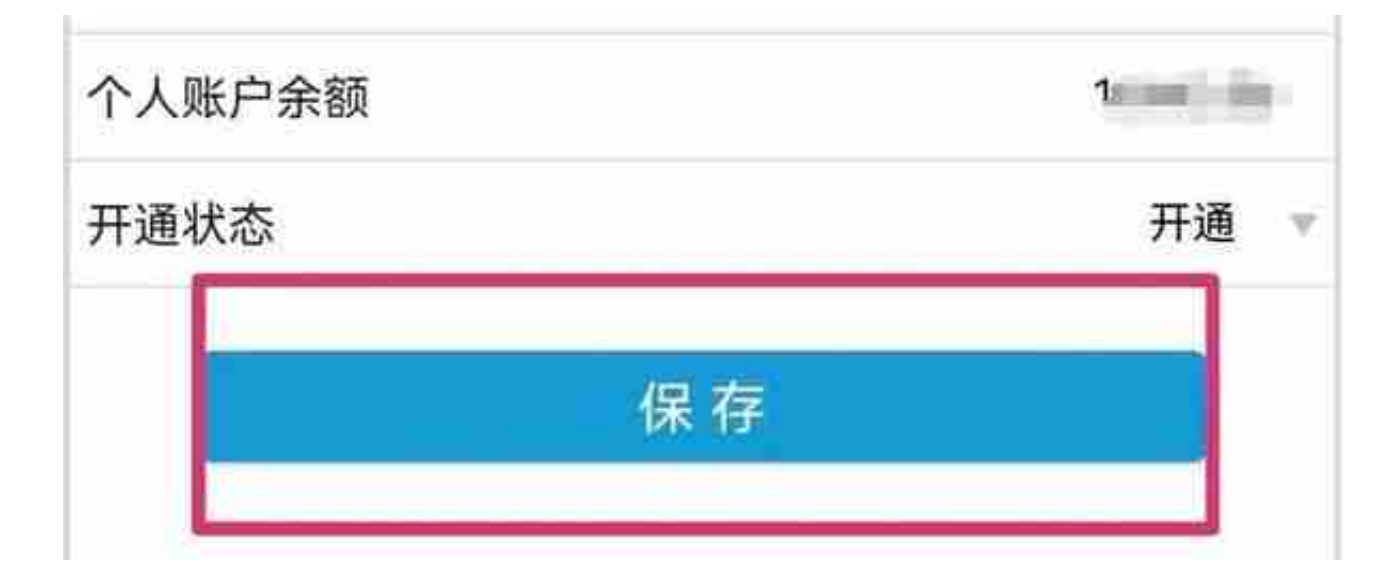

**2、电脑办理:**

- 1)电脑登陆"个人社保网上服务系统";
- 2)点击"在线办理"——"医疗保险"——"申请

开通个人帐户支付比例自费费用"页面;

3)阅读自付管理须知,选择"开通"状态并点

击下一步;

4) 查看办理结果, 点击"设为已读"便OK。

上述个人账户支付比例自付部分开通后,个人账户余额超出上年度在岗职工平均工资 5%的部分就可以用来支付符合条件的门诊及住院费用中比例自付的部分。